# Centro de Información Político-Electoral

PABLO PRIETO MONTES DE OCA Moisés Rubén Ramírez Zárate

*Unidad Técnica de Transparencia y Protección de Datos Personales Instituto Nacional Electoral*

### TENDENCIAS EN GOBIERNO ABIERTO

I término *Open Government* se originó a finales de la dé-<br>cada de 1970 en Gran Bretaña (Ramírez-Alujas y Güemes,<br>2012). De acuerdo con Richard Chapman y Michael Hunt,<br>"Eln su plano original se refiere a diversas cuestione cada de 1970 en Gran Bretaña (Ramírez-Alujas y Güemes, 2012). De acuerdo con Richard Chapman y Michael Hunt, "[E]n su plano original, se refiere a diversas cuestiones relacionadas con el secreto de Gobierno e iniciativas para abrir las ventanas del sector público hacia el escrutinio ciudadano en aras de reducir la opacidad" (ibíd., p. 101).

Transparentar información pública es una tarea compleja, implica el rediseño de procesos al interior de las oficinas gubernamentales, la asignación de nuevas responsabilidades y la adopción de una nueva cultura con relación al ciclo de vida de la información. El escrutinio ciudadano ejerce presión sobre las burocracias y demanda que éstas generen, organicen, almacenen y difundan la información gubernamental de manera ordenada, sistemática y eficiente.

En este sentido, las Tecnologías de la Información y la Comunicación (tics), en específico los sistemas de cómputo orientados a la gestión de información, proveen herramientas que facilitan tanto la administración de la información generada, como su difusión y recuperación.

 Estas tecnologías no deben asumirse como soluciones totales. La aplicación de las mismas no implica que los procesos de gestión de información sean más efectivos, ni mucho menos que un gobierno sea más transparente. Simplemente son herramientas para administrar la información. Su implementación permite no sólo poner a disposición del público la información, sino que ésta sea localizable, relevante, comprensible, que esté actualizada y sea gratuita o, al menos, de bajo costo (incluso para el propio gobierno) (Darbishire, 2009). No obstante, estos beneficios dependen fundamentalmente del adecuado tratamiento descriptivo de la información, es decir, del uso extenso de metadatos.

El Instituto Nacional Electoral (ine), a través de la Unidad Técnica de Transparencia y Protección de Datos Personales, ha emprendido un proyecto para implementar un repositorio de información institucional denominado "Centro de Información Político Electoral" (cipe). A continuación, se exponen las etapas de trabajo y las herramientas informáticas implementadas para el desarrollo del proyecto.

## DIAGNÓSTICO DEL ESTADO DE LA INFORMACIÓN DEL INSTITUTO NACIONAL ELECTORAL

Durante 2014, el INE efectuó un diagnóstico que tenía como objetivo analizar el volumen, la accesibilidad y el grado de preservación de la información institucional, así como la infraestructura utilizada para su almacenamiento y difusión. También, se analizaron los macroprocesos de generación y administración de la información con el propósito de proponer un nuevo modelo de gestión en la materia.

Entre otros resultados, se observó, por ejemplo, que además del portal web (www.ine.mx) existen micrositios que agrupan información sobre temas en particular, plataformas para la consulta de bases de datos, y el catálogo web de la Biblioteca Central. Cada plataforma fue evaluada para determinar su capacidad y calidad de almacenamiento, preservación, organización y recuperación de información.

Destacó que a pesar de que el portal web da un acceso rápido y relativamente sencillo a los documentos institucionales, debido al volumen de información que aloja esta plataforma, no es la idónea para organizar y preservar la información, pues es susceptible de cambios repentinos o de abandono de la información.

Por otro lado, el catálogo de la Biblioteca Central, mientras brinda mecanismos excelentes para preservar y organizar la información, está orientado a usuarios especializados, lo que dificulta la localización de información para usuarios que no conocen la herramienta de búsqueda.

A partir de estos hallazgos, se decidió desarrollar una plataforma web para la gestión y consulta de información digital de fácil uso y mantenimiento que contara con las siguientes características:

- Un motor para realizar búsquedas en texto completo y un mecanismo de descubrimiento mediante filtros.
- La capacidad para utilizar estándares de metadatos que garantizaran la interoperabilidad con sistemas externos.

Para cumplir con lo anterior, se decidió utilizar un software de código abierto, pues éste brinda las siguientes ventajas:

- 1. El costo de implementación es más bajo que las soluciones comerciales.
- 2. Se puede conocer su funcionamiento interno, lo que permite adecuarlo a necesidades específicas.
- 3. Los equipos de ti institucionales se pueden familiarizar con el código fuente, lo que facilita su mantenimiento.
- 4. Existen grandes comunidades de usuarios, documentación y ejemplos disponibles en la web, lo que acelera su implementación.

Para el desarrollo de estas tareas, se constituyó un equipo multidisciplinario que permitió integrar distintos conocimientos y habilidades al proyecto. En la *Ilustración 1*, se detallan los perfiles involucrados, así como sus aportaciones.

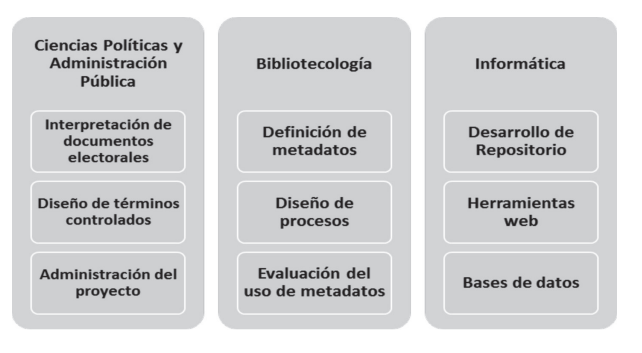

#### *Ilustración 1.* Equipo Multidisciplinario

Fuente*:* Elaboración propia

Para clasificar semánticamente los documentos, se elaboró una lista de términos controlados a partir del análisis del Código Federal de Instituciones y Procedimientos Electorales y de tesauros político-electorales elaborados por el Instituto en años anteriores. Este listado consta de 25 temas principales, 237 subtemas y 615 temas específicos con los que se puede clasificar desde lo general hasta lo particular cualquier documento generado por el Instituto.

## DISEÑO Y APLICACIÓN DE ESTÁNDARES DESCRIPTIVOS

A partir de los resultados del diagnóstico, se identificaron las áreas que generaban la mayor cantidad de información. Éstas se consideraron de alta prioridad para el proyecto:

- Consejo General
- Junta General Ejecutiva
- Dirección Ejecutiva de Capacitación Electoral y Educación Cívica
- Dirección Ejecutiva de Organización Electoral
- Dirección Ejecutiva del Registro Federal de Electores

Como primer paso, se estudiaron los siguientes documentos para determinar el grado de utilización de metadatos al interior del Instituto:

- 1. Reglamento Interior del Instituto Nacional Electoral
- 2. Reglamento en Materia de Transparencia y Acceso a la Información Pública
- 3. Lineamientos para la Publicación y Gestión del Portal de Internet e Intranet
- 4. Guía para la Identificación de Información Socialmente Útil

Se observó que el uso de metadatos era escaso, discrecional y no estandarizado. Además, se identificó que la información se encontraba dispersa, por lo que antes de describirla era necesario localizarla.

 Una vez definidas las áreas iniciales, se estableció un alcance para el proyecto. Se determinó que se sistematizaría la información publicada por las áreas seleccionadas entre los años 2010 y 2015.

## ASPECTOS TÉCNICOS DE LA IMPLEMENTACIÓN

Escapa del alcance del presente documento ahondar en los detalles de los componentes de software utilizados. No obstante, cabe aclarar algunos aspectos sobre los sistemas de catalogación (formularios web):

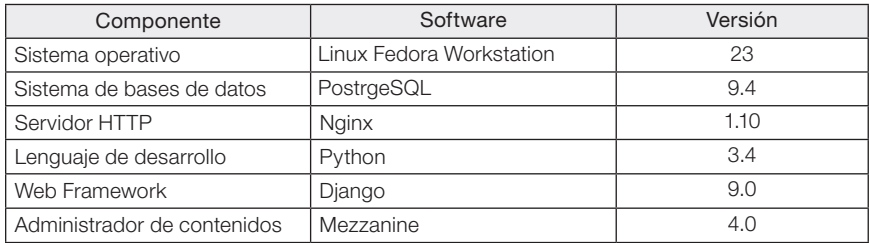

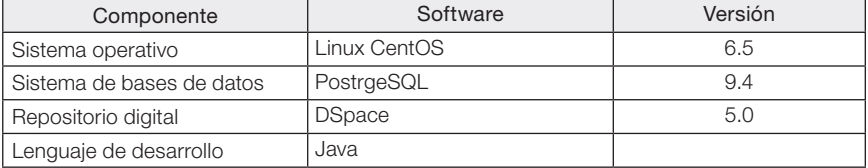

## En cuanto al repositorio de información institucional:

# INVENTARIADO

Como primer acercamiento al universo documental de las direcciones ejecutivas, se generó un inventario a partir de las Guías Simples de Archivo. Éstas "sirve[n] para identificar los documentos de archivo por medio de su descripción archivística, en la que […] se identifica el contexto y el contenido de los documentos […] así como los productores" (Archivo General de la Nación, 2006, p. 3). Esto facilitó conocer los asuntos tratados por cada unidad, los medios de almacenamiento y el promedio de producción documental. De cada documento, se obtuvo y registró la siguiente información:

- 1. Órgano responsable (Dirección Ejecutiva).
- 2. Área generadora (Dirección, subdirección o departamento responsable).
- 3. Título del documento.
- 4. Descripción breve.
- 5. Año de inicio y fin del asunto.
- 6. Volumen (medio de almacenamiento y tamaño)<sup>1</sup>.

En el caso de los documentos del Consejo General (cg) y la Junta General Ejecutiva (jge), el inventario se realizó con base en los reportes de Datos Estadísticos del Consejo General y Junta General. Éstos detallan la fecha y el tipo de sesiones, así como el número

<sup>1</sup> Este dato permitió conocer la información que ya se encontraba digitalizada.

documentos emitidos por cada órgano colegiado. Los datos recuperados de estos reportes fueron:

- 1. Clave: Descriptor alfanumérico único que consta de las siglas del área generadora, el número consecutivo del documento y año correspondiente (por ejemplo, cg01/2015).
- 2. Autor: Instituto Federal Electoral o el Instituto Nacional Electoral.
- 3. Área generadora: Unidad responsable del contenido del documento. En este caso, Consejo General o Junta General Ejecutiva.

Por otra parte, se aprovechó la información de los registros bibliográficos existentes en el catálogo de la Biblioteca Central.<sup>2</sup> Estos datos se cruzaron con la información obtenida en los reportes estadísticos para obtener los siguientes metadatos:

- 1. Título
- 2. Tipo de documento $3$
- 3. Fecha de sesión $4$

Finalmente, se establecieron dos niveles para la descripción de documentos:

- 1. General: Metadatos comunes y obligatorios para todos los documentos institucionales.
- 2. Específico: Metadatos no obligatorios que dependen del área de procedencia y, en especial, del tipo de documento del que se trate. Estos permiten aumentar la precisión de la recuperación de información.

<sup>2</sup> Almacenados en un Sistema de Gestión de Bibliotecas Aleph Versión 22.

<sup>3</sup> Resolución, acuerdo, dictamen, plan, entre otros.

<sup>4</sup> Los acuerdos y resoluciones se discuten y aprueban en sesiones del órgano colegiado correspondiente.

En las siguientes tablas se muestran los metadatos correspondientes a cada nivel descriptivo.

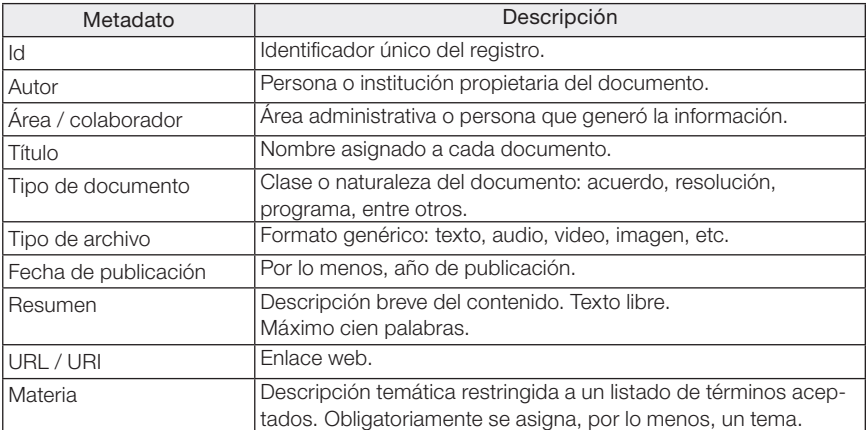

### *Tabla 1.* Metadatos generales

Fuente*:* elaboración propia.

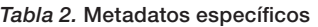

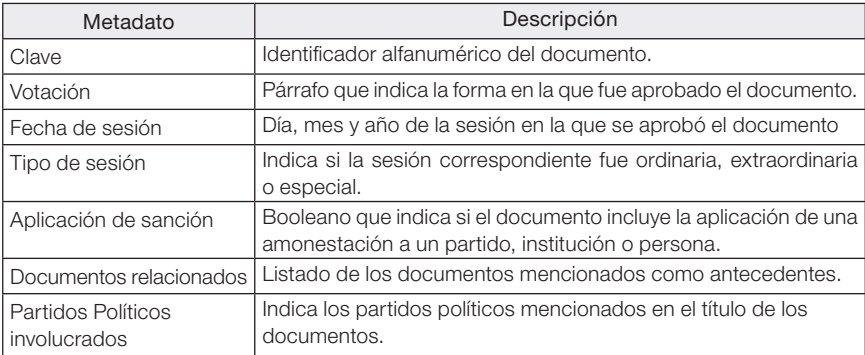

Fuente*:* elaboración propia.

## RASTREO Y RECOPILACIÓN DE INFORMACIÓN

Cada documento se rastreó en los sistemas de información del Instituto<sup>5</sup> y en Internet mediante motores de búsqueda distintos<sup>6</sup> para reducir sesgos en la recuperación de información. Como criterios de búsqueda, se utilizaron los títulos o las claves de los documentos. Cada documento se buscó en por lo menos dos buscadores. En caso de no localizarlo, se marcaría como "no localizado" para después solicitarlo al área generadora.

Para administrar esta tarea, se diseñaron formularios web accesibles a todos los miembros del equipo e interconectados a una base de datos central, lo que facilitó la distribución de actividades entre el personal. Véase *Ilustración 2*.

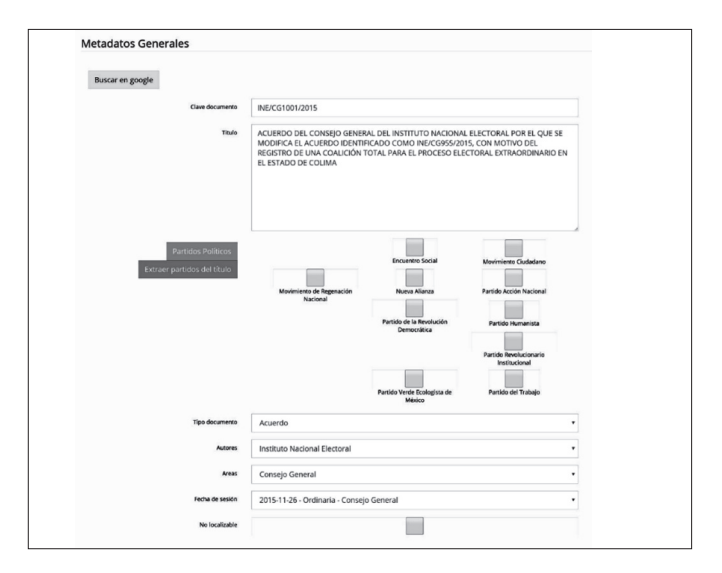

#### *Ilustración 2.* Formularios para la gestión de metadatos

6 Google Search, DuckDuckGo y Bing.

<sup>5</sup> El portal web del INE y los repositorios de información especializada como NormaINE: http://norma.ine.mx/es/web/normateca/inicio. Último acceso en mayo de 2016.

Los formularios se complementaron con funciones de verificación de los datos ingresados, lo que evitó que se guardaran registros incompletos o con errores de entrada (poner una URL en el campo de título o viceversa).

En la *Ilustración 3*, se muestran las capas de software utilizadas para la gestión del proyecto, así como los beneficios de cada una.

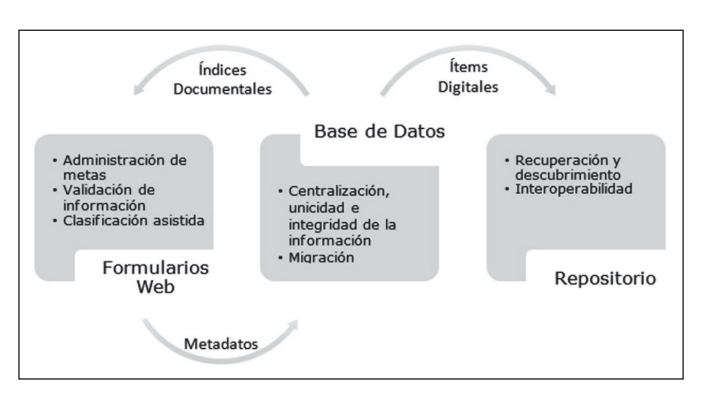

*Ilustración 3.* Sistemas interconectados

## CLASIFICACIÓN ASISTIDA POR COMPUTADORA

Para acelerar la descripción de cada documento se implementaron técnicas de minería de texto y extracción de información desarrolladas con dos herramientas: *Apache Tika-Server* (https://tika. apache.org/); un extractor de texto simple, y regex (https://docs. python.org/3.4/library/re.html)<sup>7</sup>, un lenguaje de programación especializado en la definición y recuperación de patrones de texto.

El proceso consiste en extraer el texto simple de los archivos a catalogar para después analizarlos mediante regex a fin de detectar patrones de texto correspondientes a un título, párrafos de votación o claves.

<sup>7</sup> Implementación del módulo de regex de Python 3.4.

El siguiente regex se utilizó para detectar las claves de documentos mencionados en los antecedentes de los acuerdos y resoluciones:

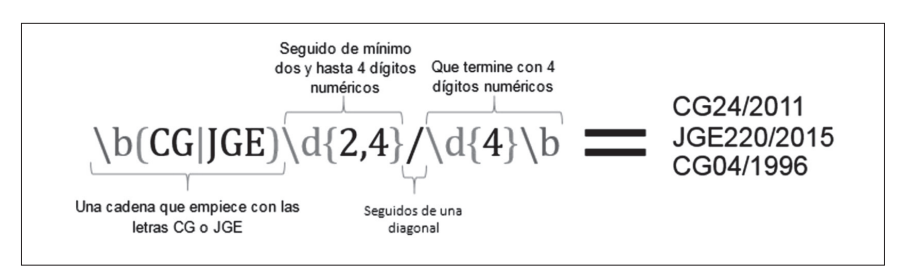

El resultado de esta operación es evaluado por el personal clasificador, quien decide si es necesario realizar una extracción manual o aceptar la información extraída automáticamente. Véase *Ilustración 4.*

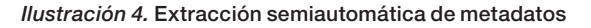

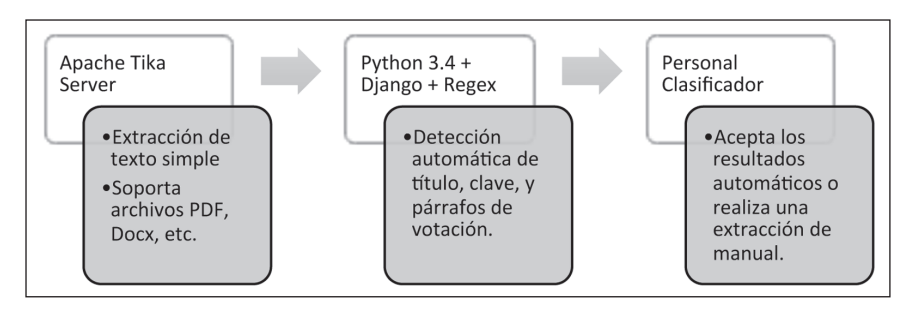

Por otro lado, para extraer información semántica de los documentos, se crearon regex por cada tema y subtema de la lista controlada de términos. Esto conformó un conjunto reglas de reconocimiento de frases relacionadas con temas específicos.

El texto simple es procesado por cada regla y las frases resultantes se contabilizan para calcular la frecuencia de coincidencias del texto con las reglas preestablecidas. El formulario muestra los tres temas con mayor frecuencia y las frases relacionadas con cada

uno (véase *Ilustración 5*). Finalmente, el catalogador determina, con base en la cantidad de frases coincidentes y a partir de una lectura rápida del documento, si los temas detectados son correctos. De no ser así, se realiza la clasificación manual.

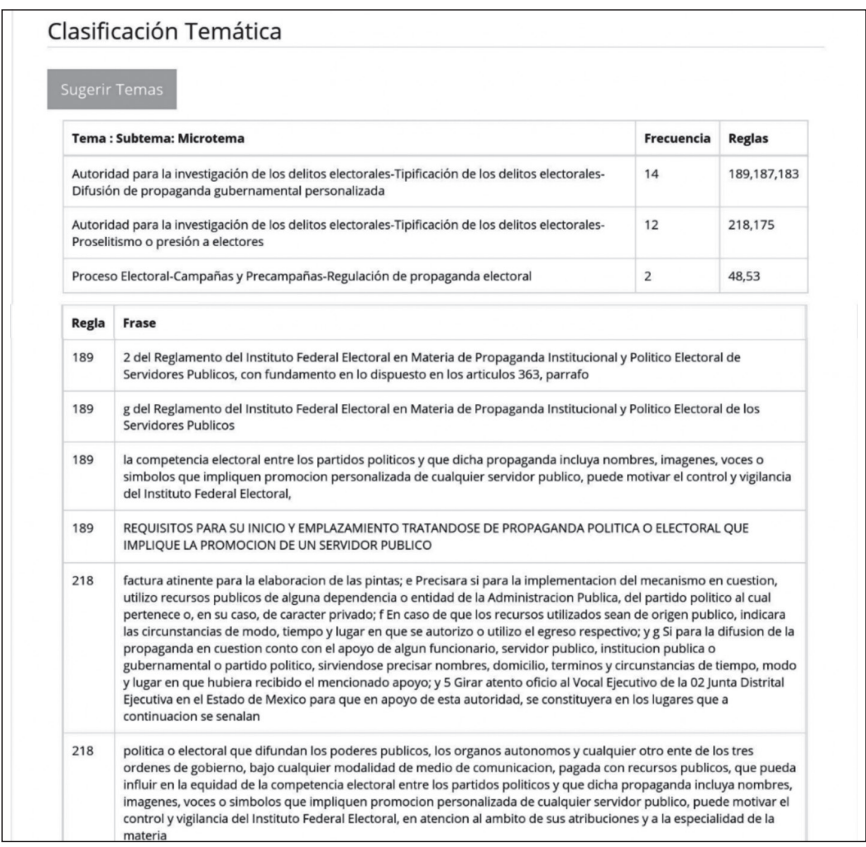

*Ilustración 5.* Extracción automática de información semántica

Por último, el registro se almacena en la base datos. Una vez que los metadatos quedan organizados de forma estándar, éstos pueden ser migrados a otros sistemas informáticos, en este caso, a un repositorio digital.

# PROTOTIPO DE REPOSITORIO DIGITAL

Los documentos catalogados se cargaron en un prototipo de repositorio que permitió demostrar las ventajas de la implementación de estándares descriptivos. El sistema brinda opciones de búsqueda y recuperación de información enriquecidas, con cajas de búsqueda simples y avanzadas que no sólo buscan en los metadatos, sino en el texto completo del documento. También cuenta con capacidad de explorar los documentos mediante filtros y delimitadores que permiten agrupar o discriminar información.

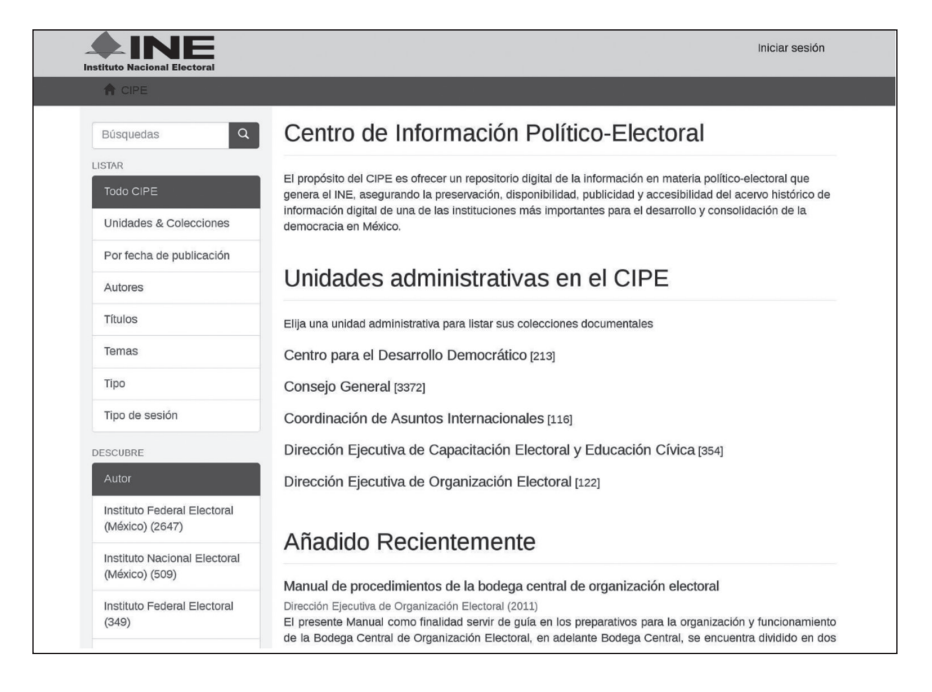

#### *Ilustración 6.* Pantalla principal del CIPE

Como se observa en la *Ilustración 6*, el sistema permite organizar la información en colecciones y comunidades. En el caso del cipe, estas últimas corresponden a las unidades administrativas del Instituto.

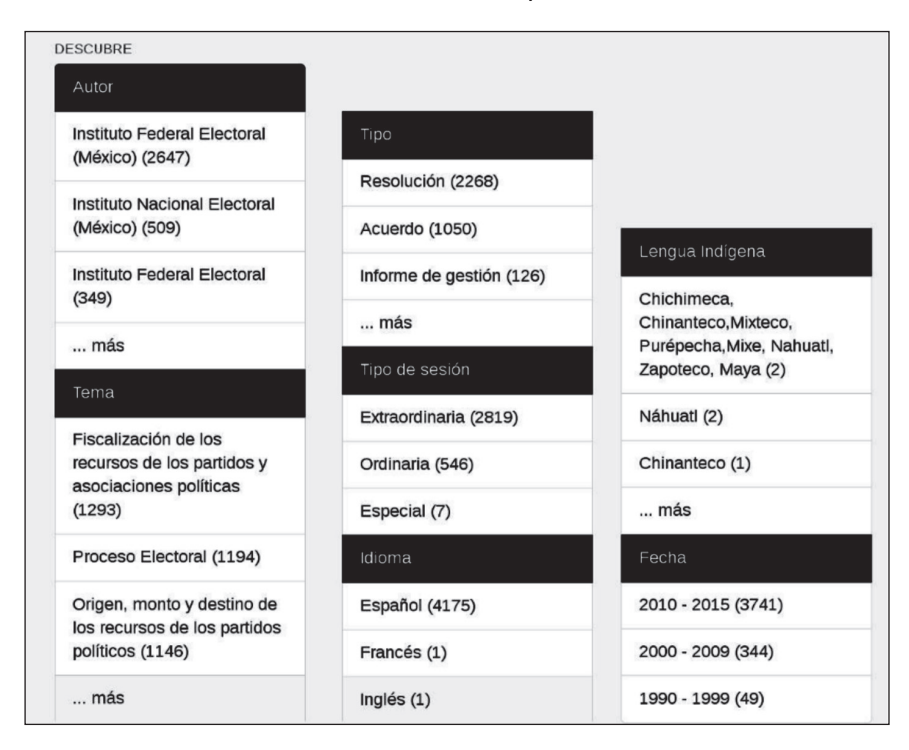

#### *Ilustración 7.* Filtros disponibles

En la *Ilustración 7*, se muestra cómo el amplio uso de metadatos permite que los documentos del repositorio se puedan filtrar de acuerdo con diversos criterios al utilizar el sistema de descubrimiento integrado en DSpace.

### REFLEXIONES FINALES

El desarrollo del Centro de Información Político Electoral se ha basado en dos principios fundamentales. Primero, la aplicación de estándares descriptivos extensos que fortalezcan la organización de la información y que faciliten su recuperación, y segundo, pero no menos importante, la implementación de herramientas informáticas para administrar, agilizar y hacer más sencillos los procesos de catalogación documental.

Como se mencionó inicialmente, transparentar información pública es una tarea compleja. No obstante, como se ha demostrado, el rediseño de los procesos de gestión de información no es un objetivo inalcanzable. El uso creativo de herramientas de cómputo para la extracción de texto de documentos digitales y la detección de patrones textuales puede apoyar considerablemente a la descripción de documentos. La aplicación de estas técnicas permitió avanzar rápidamente: en un año se lograron clasificar alrededor de cuatro mil documentos correspondientes a cinco años de historia institucional.

Por otro lado, el diseño y la aplicación de estándares descriptivos extensos que privilegien la descripción del contenido sobre otros metadatos, fortalecen la recuperación de información tanto para usuarios generales como especializados.

El uso extenso de metadatos resulta en una capacidad de búsqueda flexible, amplia y precisa: se pueden recuperar, por ejemplo, los documentos del Consejo General que hayan sido aprobados con votos particulares en sesiones extraordinarias del año 2015, en los que además esté implicado algún partido político en particular y que traten sobre fiscalización electoral. Este ejercicio difícilmente es reproducible en buscadores convencionales o con documentos carentes de metadatos.

El conjunto de experiencias obtenidas y los beneficios alcanzados puede representar una referencia de utilidad para el desarrollo de otros proyectos que pretendan fortalecer la gestión de documentación institucional pero, sobre todo, que busquen ofrecer a la ciudadanía información pública de manera transparente, a bajo costo, y de fácil recuperación.

El uso sistemático de metadatos es una condición necesaria para garantizar el derecho de acceso a la información pública. En otras palabras, un documento no descrito es un documento perdido. El diseño y la aplicación de estándares descriptivos debe consolidarse como un pilar de la gestión documental en las instituciones gubernamentales.

## REFERENCIAS BIBLIOGRÁFICAS

- Archivo General de la Nación. (2006). *Instructivo para la elaboración de la Guía simple de archivos.* Disponible el 3 de Mayo de 2016 en http://www.agn.gob.mx/menu principal/archivistica/pdf/instructivo\_guia%20simple\_ abril06.pdf.
- Câmpeanu, C., K. Salomaa y S. Yu. (s.f.). A Formal Study of Practical Regular Expressions. *International Journal of Foundations of Computer Science*.
- Darbishire, H. (2009). *Proactive Transparency: The future of the right to information?* World Bank Institute. Disponible el el 27 de mayo de 2016 en http:// siteresources.worldbank.org/WBI/Resources/213798-12 59011531325/6598384-268250334206/Darbishire\_Proac tive\_Transparency.pdf.
- *Django Documentation.* (2016). The web framework for perfectionists with deadlines. Disponible el 27 de abril de 2016 en https://docs.djangoproject.com/en/1.9/
- Instituto Federal Electoral. (2016). Datos Estadísticos de la Junta General Ejecutiva 1990 - 2014. Disponible el 12 de enero de 2016 en http://www.ine.mx/archivos3/ portal/historico/recursos/IFE-v2/DS/DS-JGE/DS-Datos EstadisticosSesionesJGE/Estadistico\_JGE\_90-14.pdf.

. (2016b). Datos Estadísticos del Consejo General 1990-2014*.* Disponible el 9 de febrero de 2016 enhttp:// www.ine.mx/archivos3/portal/historico/recursos/IFEv2/DS/DS-CG/DS-SesionesCG/CG-DatosEstadisticos-do cs/Estadistico\_CG\_1990-2014.pdf.

. (2016c). Lineamiento para la Publicación y Gestión del Portal de Internet e Intranet. Disponible el 27 de mayo de 2016 en http://www.ife.org.mx/archivos2/ Normateca/UTSID/05\_Gestoria\_Web/01\_Lineamientos/ 2011 JGE103-2011 Lineamientos Publicacion Gestion. pdf

. (2016d). Reglamento en Materia de Transparencia y Acceso a la Información Pública. Normaine. Disponible el 25 de mayo de 2016 en http://norma.ine. mx/documents/27912/276852/2014\_Reglamento\_Trans parencia.pdf.

. (2016e). *Reglamento Interior del Instituto Nacional Electoral.* NormaINE. Disponible el 13 de febrero de 2016 en http://norma.ine.mx/documents/27912/276876/ Reglamento\_Interior\_INE.pdf.

- Python Software Foundation. (23 de Mayo de 2016). *Regular expression operations.* Obtenido de Python 3.4.5 documentation: https://docs.python.org/3.4/library/re.html
- Ramírez-Alujas, A. y M. Güemes. (2012). Gobierno abierto, reforma del Estado y modernización de la gestión pública: alcances, obstáculos y perspectivas en clave latinoamericana. En Á. Ramírez-Alujas, A. Hofmann, y J. Bojórquez Pereznieto, *La Promesa del Gobierno Abierto* (193-224). México: ittaip, Infodf.